## Notification par mail **EdA**

La notification par mail vous permet de recevoir un message lorsque la maîtresse communique avec l'ENT de l'école.

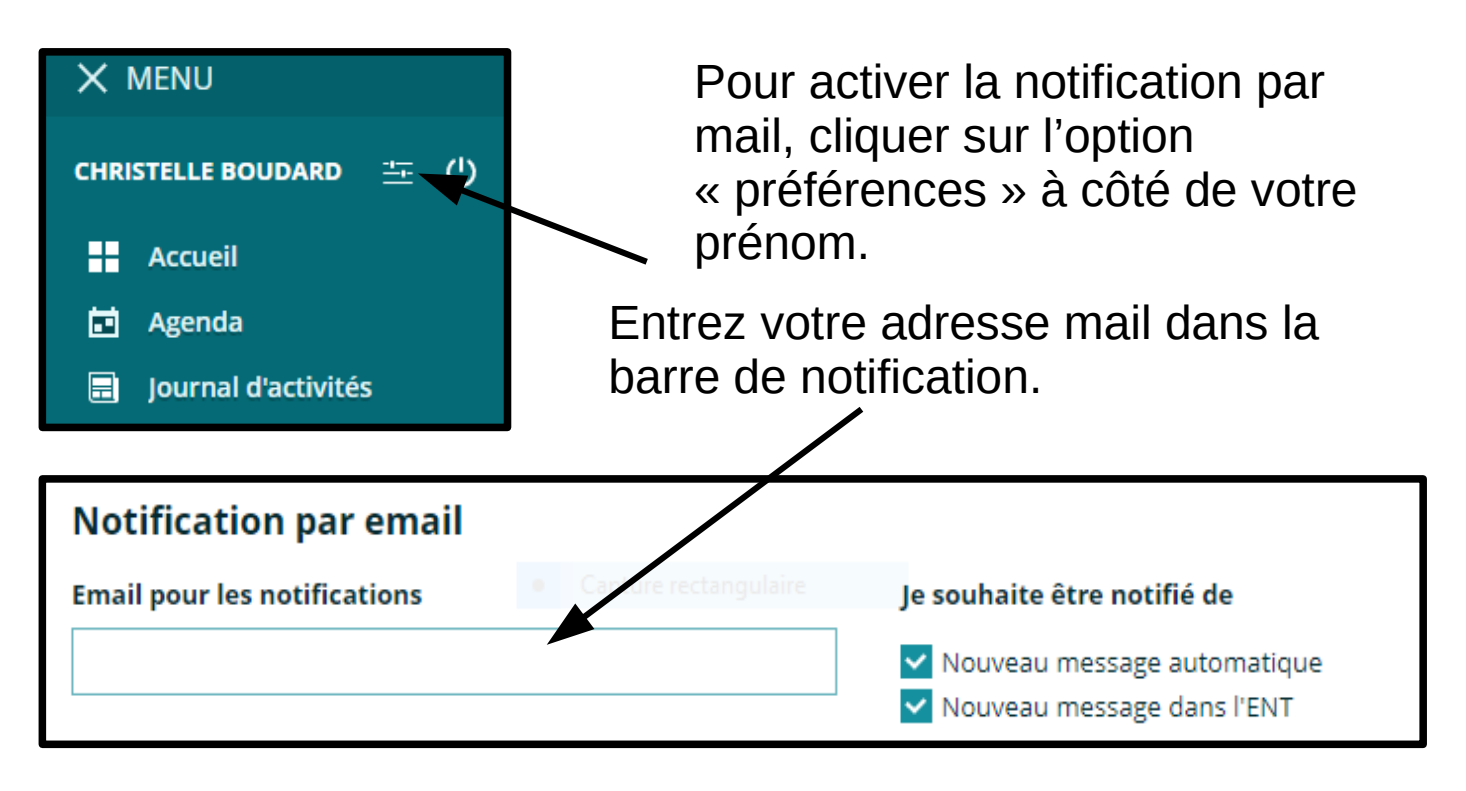

## Notification par mail **EdAT-BFC**

La notification par mail vous permet de recevoir un message lorsque la maîtresse communique avec l'ENT de l'école.

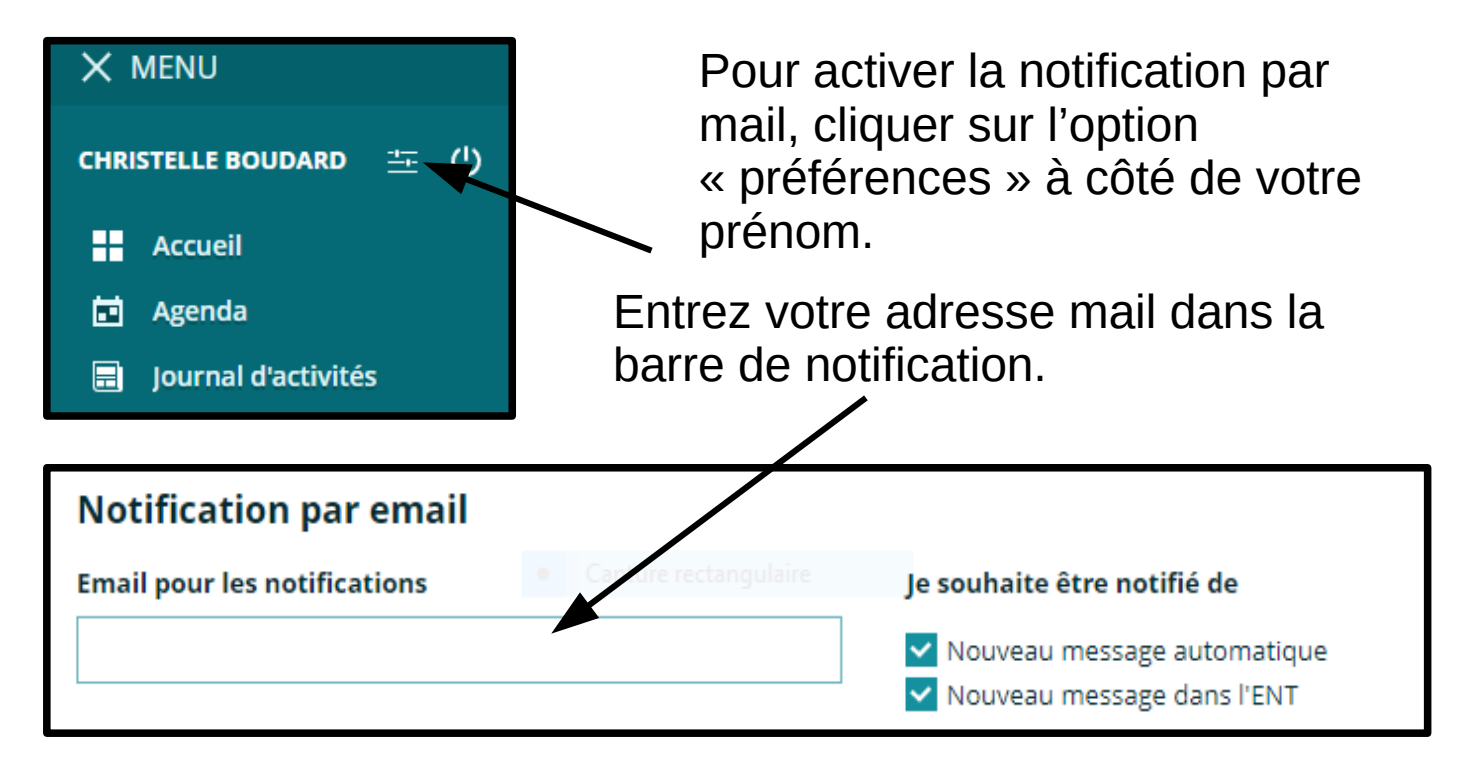